## **Abierta la matrícula Alfin 03. (2015 online). Recursos informativos en las distintas áreas**

## 20/04/2015

Ya puedes inscribirte en alfin.03 (2015 online ) Recursos informativos en el Área de Ciencias Experimentales y de la Salud, Ciencias Sociales y Jurídicas, Humanidades y Ciencias de la Educación, y Tecnología.IMPORTANTE: Debes matricularte sólo en una de las áreas, la de tu titulación. Recursos Informativos en el Área de Ciencias Experimentales y de la Salud (Alfin 03) Recursos Informativos en el Área de Ciencias Sociales y Jurídicas y Trabajo social (Alfin 03) Recursos Informativos en el Área de Humanidades y Ciencias de la Educación (Alfin 03) Recursos Informativos en el Área de Tecnología (Alfin 03) (para el alumnado de E.P.S. de Jaén y de Linares) El plazo está abierto hasta el día 3 de mayo.Es necesario haber superado Alfin 01 y Alfin 02.La matricula se hace desde a platafoma de Docencia VirtualEspacios » Biblioteca de la Universidad de Jaén » Alfabetización InformacionalTe matriculas Alfin 03 (2015 online). Correspondiente a tu titulación Una vez matriculado recibirás un correo confirmando las inscripción

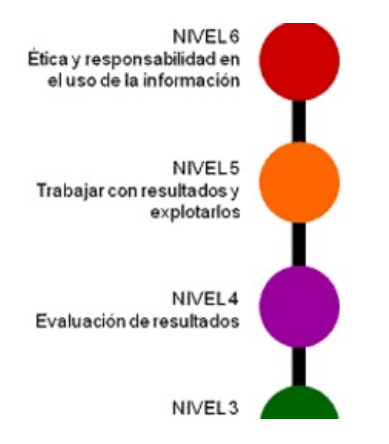

Ya puedes inscribirte en alfin.03 (2015 online ) Recursos informativos en el Área de Ciencias Experimentales y de la Salud, Ciencias Sociales y Jurídicas, Humanidades y Ciencias de la Educación, y Tecnología.

IMPORTANTE: Debes matricularte sólo en una de las áreas, la de tu titulación.

- Recursos Informativos en el Área de Ciencias Experimentales y de la Salud (Alfin 03)
- Recursos Informativos en el Área de Ciencias Sociales y Jurídicas y Trabajo social (Alfin 03)
- Recursos Informativos en el Área de Humanidades y Ciencias de la Educación (Alfin 03)
- Recursos Informativos en el Área de Tecnología (Alfin 03) (para el alumnado de E.P.S. de Jaén y de Linares)

El plazo está abierto **hasta el día 3 de mayo**.

Es necesario haber superado **Alfin 01 y Alfin 02.**

La matricula se hace desde a platafoma de Docencia Virtual

Espacios » Biblioteca de la Universidad de Jaén » Alfabetización Informacional

Te matriculas Alfin 03 (2015 online). Correspondiente a tu titulación

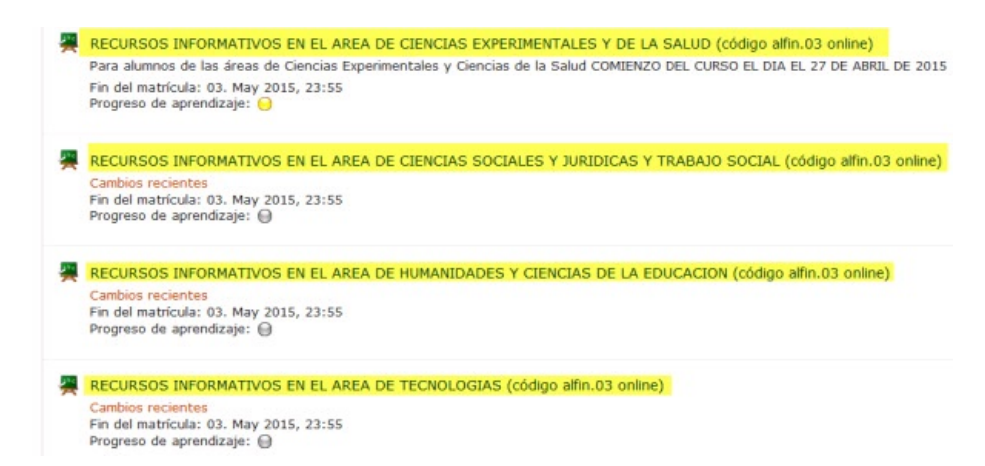

Una vez matriculado recibirás un correo confirmando las inscripción